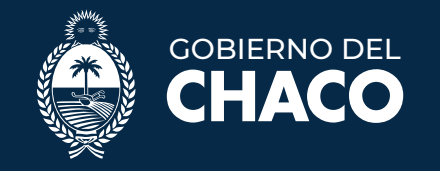

# **Gestión de Usuarios SGT** GOBIERNO DEL FO-02-113-02

**Rev. 5**

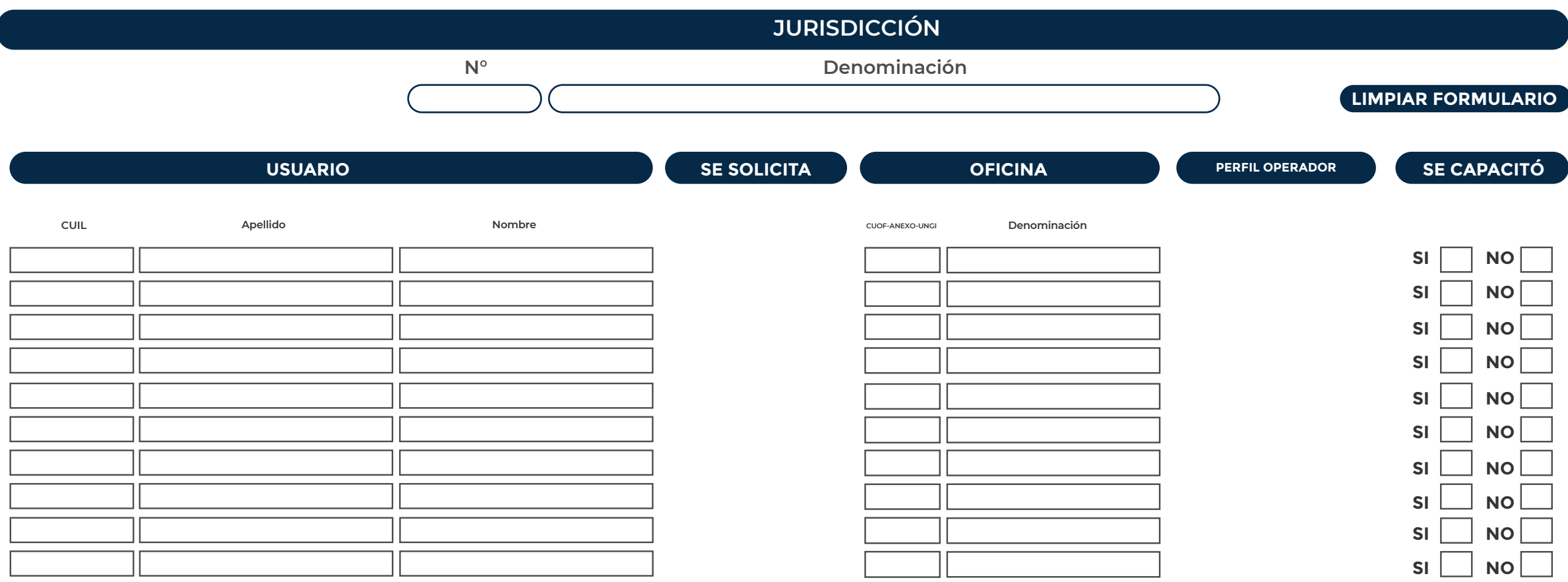

*Aclaración: en caso de seleccionar "Función especifica" describir la actividad/acción/función que requiere realizar:*

*Autoridad Solicitante:*

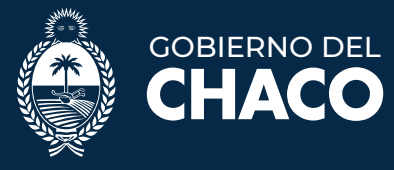

# **Gestión de Usuarios SGT**

## **REFERENCIAS:**

### **SE SOLICITA**

**ALTA:** Se habilitará a la persona con el perfil solicitado en la oficina indicada. \* **BAJA:** Se quitará al operador de la oficina indicada.

**CAMBIO DE OFICINA:** Se habilitará a la persona en la oficina indicada con el perfil solicitado y se le dará de baja de la oficina actual.\*\*

### **Aclaraciones:**

\* Cada operador solo puede tener un perfil. Si se encuentra en más de una oficina tendrá el mismo perfil en todas.

\*\* Si se encuentra en más de una oficina, se devolverá la Ae informando la situación

a fin de que ratifique o rectifique lo solicitado.

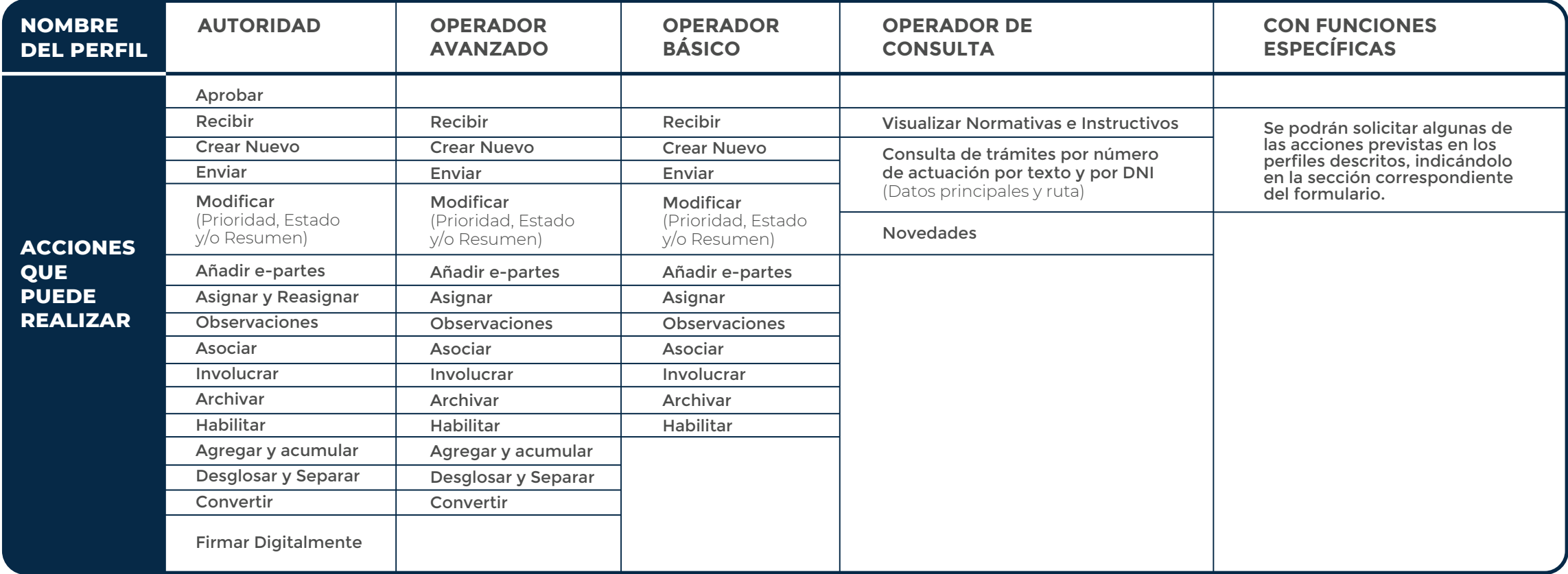